# Instructions for Form 8810

## Corporate Passive Activity Loss and Credit Limitations

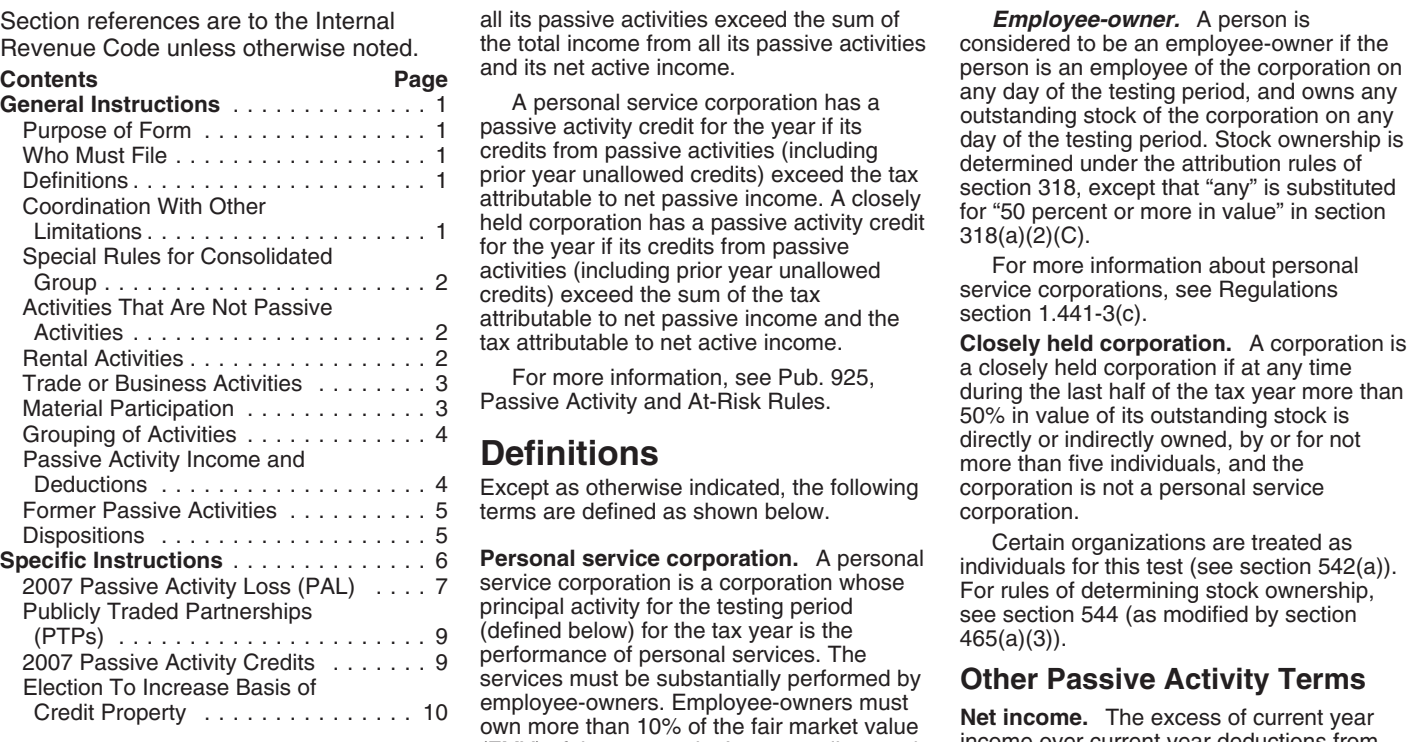

**General Instructions**<br> **Curring the last day of the testing period.** This includes any curring the distribution of<br> **Purripose of Form**<br>
Period for a tax year is the besting period.<br> **Purring the set of the start of the s** 

Personal service corporations and closely<br>
held corporations that have losses or credits<br>
(including prior year unallowed losses and<br>
credits) from passive activities must file<br>
Form 8810.<br> **Substantial performance by**<br>
Su

PAL for the year if the total losses (including substantially performed by limitations) before they are subject to t<br>prior year unallowed losses) from its passive employee-owners if, for the testing period, PAL limitations prior year unallowed losses) from its passive employee-owners if, for the testing activities exceed the total income from its more than 20% of the corporation's activities exceed the total income from its more than 20% of the corporation's allowable under these other limitations, the passive activities. A closely held corporation compensation costs for the performance of corporati passive activities. A closely held corporation compensation costs for the performance of corporation must determine whether the loss<br>has a PAL for the year if the total losses personal services are for services performed i (including prior year unallowed losses) from

all its passive activities exceed the sum of **Employee-owner.** A person is the total income from all its passive activities considered to be an employee-owner if the the total income from all its passive activities considered to be an employee-owner if the and its net active income.

Except as otherwise indicated, the following corporation is not a personal service<br>terms are defined as shown below. corporation. terms are defined as shown below.

Publicly Traded Partnerships principal activity for the testing period see section 544 (as modified by section (defined below) for the tax year is the (PTPs) . . . ...................9 465(a)(3)). performance of personal services. The 2007 Passive Activity Credits . . . ....9 services must be substantially performed by<br>employee-owners. Employee-owners must<br>own more than 10% of the fair market value<br>(EMV) of the corporation's outstanding stock<br>(EMV) of the corporation's outstanding stock<br>(EMV) o (FMV) of the corporation's outstanding stock<br>on the last day of the testing period. This includes any current year

personal services are for services performed is limited under the PAL rules. See Form<br>by employee-owners. 6198, At-Risk Limitations, for details on the

**Personal service corporation.** A personal Certain organizations are treated as<br>service corporation is a corporation whose For rules of determining stock ownership,<br>principal activity for the testing period see section 544

A personal service corporation has a **Explormance by Explosion interest deduction limitations**, section 163(j)<br>A personal service corporation has a **employee-owners.** Personal services are interest deduction limitations,

limited under the capital loss limitations of **4.** An activity of trading personal section 1211(a). Percentage depletion property for the account of owners of deductions that are allowable under the PAL interests in the activity. For purposes of this a nonrental activity.<br>
rules may be limited under section 613A(d). Tule, personal property means property that The rental of pro

credit of an affiliated group of corporations<br> **FMV** of the property.<br> **FMV** of the property.<br> **FMV** of the property.

**Note.** If an activity qualifies for the **1.469-1(e)**(3)(iii).<br>
exception described above in 2007, but has Significant personal services include only a prior year unallowed PAL, the prior year services performed by individuals. To **Losses, and Credits From** unallowed loss is treated as a loss from a determine if personal services are from a determine if personal service former passive activity. See *Former Passive* significant, all the relevant facts and **RENTAL ACTIVITIES**<br>Activities on page 5. errequent strumstances are taken into consideration, If the corporation meets any of the five

not limit the corporation's liability (such as a<br>general partner interest in a partnership). In services relative to the amount charged for<br>this case, it does not matter whether the the use of the property.<br>corporation mat corporation materially participated in the Significant personal services do not *Business Activities* on page 3) and, if so, cativity for the tax year.<br>
include excluded services. See Temporary 2. Whether the corporation m

If, however, the corporation's liability was  $R$  Regulations section 1.469-1T(e)(3)(iv)(B).<br>ited for part of the year (for example, the  $R$  2. Extraordinary personal services were limited for part of the year (for example, the 2. Extraordinary personal services corporation converted its general partner provided in making the rental property corporation converted its general partner brovided in making the rental property<br>
interest to a limited partner interest during available for customer use. To report income, deductions, losses, or<br>
the year), some of the c the year), some of the corporation's income Extraordinary personal services are which the corporation did not materially<br>and losses from the working interest may be services provided in making rental property participate, and losses from the working interest may be services provided in making rental property participate, see *Trade or business activities* treated as passive activity gross income and available for customer use only if they a treated as passive activity gross income and

property for the account of owners of 3. Rental of the property is incidental to interests in the activity. For purposes of this a nonrental activity.

General to the stream of the tax year<br>
(a consolidated return for the tax year<br>
(a consolidated group) are determined by<br>
each member of the following items of<br>
each member of the following items of<br>
each member of the fol • Gain or loss on dispositions.<br>
• Net active income (for a consolidated listed below, the rental of the property is not<br>
• Net active income (for a consolidated listed below, the rental of the property is not<br>
• Credits f *From Rental Activities,* below, if the b. The rental property was mainly used corporation meets any of the exceptions. In the trade or business activity during the

**Activities That Are Not**<br> **Passive Activities**<br>
The following are not classified as passive<br>
activities are not classified as passive<br>
activities are not classified as passive<br>
activities. Generally, income, losses, and<br> on Form 8810. However, losses and credits are mot entered income) from the activity represents<br>on Form 8810. However, losses and credits amounts paid (or to be paid) mainly for the Lodging provided for the employer's<br>from

loss and receive these and result rules. These and result the activity is the employee performs serious in which<br>the corporation materially participated for<br>the corporation materially participated for<br>the corporation mater

Significant personal services include only **Reporting Income, Deductions,**<br>**Reporting Income, Deductions,**<br>**Reporting Income, Deductions,** *Activities* on page 5. circumstances are taken into consideration, If the corporation meets any of the five<br>3. A working interest in an oil or gas well including the frequency of the services, the exceptions listed above, 3. A working interest in an oil or gas well including the frequency of the services, the exceptions listed above, the corporation's held directly or through an entity that does type and amount of labor required to rental o

at-risk rules. Also, capital losses that are passive activity deductions. See Temporary performed by individuals and the customers'<br>allowable under the PAL rules may be Regulations section 1.469-1T(e)(4)(ii). use of the pr quiations section 1.469-1T(e)(4)(ii). use of the property is incidental to their 4. An activity of trading personal receipt of the services.

rules may be limited under section 613A(d). The personal property means property that is actively traded, such as stocks, bonds,<br>
Special Rules for and other securities. See Temporary<br>
Consolidated Group details. Consolida The passive activity loss and passive activity the smaller of the unadjusted basis or the smaller of the unadjusted basis or the

from these activities may be subject to<br>limitations other than the passive activity whether the use of the property is under a<br>loss and credit rules.<br>loss and credit rules.<br>loss and credit rules.<br>loss and credit rules.

include excluded services. See Temporary 2. Whether the corporation materially Regulations section 1.469-1T(e)(3)(iv)(B). participated in the activity for the tax year.

If the corporation meets any of the five **• Material Participation •** Monitoring the finances or operations of exceptions listed above and the activity is a **Material Participation** • the activity in a nonmanagerial capac trade or business activity in which the Personal service corporations and closely<br>corporation materially participated, report held corporations materially or significantly

activity. Special rules apply if the corporation outstanding stock. For this purpose, an conducted the rental activity through a individual's participation in all activities other

activities, use Worksheet 5 on page 9 to

that activity is not a passive activity. Report<br>
the income of coluctions, hosses, and credits an activity on the income of consisting them in excitions of the activity in which the individual materially<br>
from the activity

In general, if the corporation has credits<br>
from passive activities, use Worksheet 5 on<br>
page 9 to figure the amount to enter in Part<br>
Il of Form 8810. However, if the corporation in Part<br>
Il of Form 8810. However, if the for details about how to report credits from analyses of the finances or operations of the a. Any person (except that individual) these activities.<br>
these activities. These activities activities activities activity for the

## **Material Participation**<br>Personal service corporations and closely

held corporations materially or significantly If the individual is married for the tax corporation materially participated, report and corporations materially or significantly If the individual is married for the tax any i any income, deduction, loss, or credit from participate in an activity if one or more year, the individuals participation in an the activity on the forms or schedules individuals (each of whom would materially activity inc the activity on the forms or schedules individuals (each of whom would materially activity includes any participation in the activity on the forms or schedules or significantly participate in the activity if the activity d or significantly participate in the activity if the activity during the tax year by that<br>corporation's activity were the individual's individual's spouse, whether or not the corporation's activity were the individual's individual's spouse, whether or not the<br>activity) directly or indirectly own more than spouse owned any interest in the activity If the rental activity did not meet any of activity) directly or indirectly own more than spouse owned any interest in the activity directly or indirectly own more than spouse owned any interest in the activity five except the five exceptions, it generally is a passive 50% (by value) of the corporation's and whether or not the individual and<br>activity. Special rules apply if the corporation outstanding stock. For this purpose, an spouse file

conducted the rental activity through a<br>
the rules described participate under the rules described participate under<br>
the rules described under (PTP) or if any of than activities of the corporation is<br>
the rules described

figure the amount to enter in Part II of Form ending on the last day of the tax year, 3. The individual participated in the substantially all the services of at least one activity for more than 100 hours during full-time employee of the corporation were in tax year, and that individual participate the active management of the activity; least as much as any other individual

**Activities** all the services of at least three full-time interest in the corporation or the activity) for nonowner employees were directly related the vear.

**Trade or Business Activities**<br> **Trade or Business activities with material** main reasons for doing the work is to avoid<br> **Prade or business activities with material** the disallowance of losses or credits from<br>
participati

for each passive rental activity. If the the corporation has credits from passive rental These requirements are met if:<br>corporation has credits from passive rental These requirements are met if:<br>activities, use Worksheet 5

activity for more than 100 hours during the tax year, and that individual participated at Trade or Business<br>
2. During the same period, substantially (including individuals who did not own any<br> **Activities** all the services of at least three full-time interest in the corporation or the activity) for

Fractivity is an activity is an activity of the vention of the vention of the extivity is a significant (other than a rental activity or an activity of the elivity and allowed solid under solid and a content of the elivity

interest at the time the individual did the hours during the year and in which the<br>work. individual did not materially participate under<br>Merk is not tracted as participation any of the material participation tests (other **Reporting Income, Deductions,**<br>
Work is not treated as participation,<br>
Losses, and Credits From one owner of that the work is not work that an<br>
work is not work that an<br>
than this fourth test). For more information<br>
see P

directly involved in the day-to-day<br>
management or operations of the activity.<br>
For purposes of this test, work done as an test, however, if the individual participated in

received compensation for performing

b. Any person in the activity spent more<br>hours during the tax year than that individual<br>spent performing services in the<br>management of the activity (regardless of<br>whether the individual was compensated for<br>the management s

partnership's tax year in which the activity can be grouped with the trade or corporation directly or indirectly owned a business activity.

Generally, one or more trade or business **derived in the ordinary course of a trade or** derived in the ordinary course of a trade or activities or rental activities may be treated **Activities conducted through** business, a activities or rental activities may be treated<br>as a single activity if the activities make up **Activities conducted through**<br>an appropriate economic unit for the **subject to section 469.** Once a portfolio income or is held an appropriate economic unit for the<br>measurement of gain or loss under the<br>partnership or corporation determines its<br>passive activity rules. Whether activities<br>make up an appropriate economic unit<br>make up an appropriate e make up an appropriate economic unit<br>
depends on all the relevant facts and<br>
circumstances. The factors given the<br>
depends on all the relevant facts and<br>
circumstances. The factors given the<br>
greatest weight in determining

1. Similarities and differences in types of<br>
A partner or shareholder cannot treat as 1.469-2T(c)(4).<br>
A partner or shareholder cannot treat as 1.469-2T(c)(4).<br>
Person positive section 481

- 
- 
- 

**Example.** A corporation has a certainty:<br>
in the prior year unallowed losses and corporation treated any loss from a working<br>
corporation treated any loss from a working significant ownership interest in a bakery<br>and a movie theater in Baltimore and in a<br>bakery and a movie theater in Philadelphia.<br>bakery and a movie theater in Philadelphia.<br>circumstances, there elvent forts and any<br>circums groupings may or may not be permissible.<br> **Passive Activity Income** Begulations section 1.469-2T(f) and<br> **Passive Activity Income** Regulations section 1.469-2T(f) and

• A movie theater activity and a bakery **and Deductions** 

• A Baltimore activity and a Philadelphia Take into account only passive activity page 5.<br>activity. **•** Overall gain from any interest in a PTP.

or Once the corporation chooses a grouping overall loss from all passive activities or any person in the activity spent more under these rules, it must continue using passive activity. In figuring the PAL, a

**Special rules for limited partners.** grouping fails to reflect one or more **Self-Charged Interest**<br>Generally, a limited partner cannot **appropriate economic units and one of the** Certain "self-charged" interest

b. Each owner of the trade or business self-charged interest rules do not apply to activity has the same proportionate the corporation's partnership interest if the was a general partner in the partnership at activity has the same proportionate the corporation's partnership interes<br>all times during the partnership's tax year ownership interest in the rental activity. If so, partnershi all times during the partnership's tax year ownership interest in the rental activity. If so, partnership made an election under<br>ending with or within the corporation's tax the rental activity portion involving the rental the rental activity portion involving the rental dimestions section 1.469-7(g) to avoid the rental activity portion involving the rental dimessection of these rules. See Regulations sections section in the trade or busines year (or, if shorter, during the portion of the of property used in the trade or business application of these rules. Section 1.469-7 for details.

corporation directly or indirectly owned a business activity.<br>
limited partner interest). **Passive Activity Income**<br>
A limited partner's share of an electing property with an activity involving the rental Passive activity

the conduct of a single passive trade or<br>
the conduct of a single passive trade or<br>
business activity.<br> **Consolidated groups.** See Regulations<br>
section 1.469-1(h)(4) for rules for<br>
determining whether a consolidated group<br>

2. The extent of common control, separate activities those activities grouped  $\frac{3}{10}$ . The extent of common ownership

4. Geographical location, and **Partial disposition of an activity.** The passive activities. See Temporary<br>5. Reliance between or among the corporation can treat the disposition of Regulations section 1.469-2T(c)(5). 5. Reliance between or among the corporation can treat the disposition of Regulations section 1.469-2T(c)(5).<br>substantially all of an activity as a separate Income or gain from investments of substantially all of an activity as a separate • Income or gain activity if it can prove with reasonable working capital. activity if it can prove with reasonable certainty:

# **Passive Activity Income**<br>**Activity Income** Regulations section 1.469-2(f). See<br>Regulations section 1.469-2(f). See

income and passive activity deductions to

services in the management of the activity,  $\bullet$  Four separate activities. figure the corporation's overall gain or<br>Once the corporation chooses a grouping overall loss from all passive activities or any

Generally, a limited partner cannot<br>
meterally participate is an activity. However, primary purposes of the grouping is to avoid<br>
meterally participate in an activity in which it holds a<br>
the passive activity limitation on our treated as a vice versa, or the trade or business activity or the same proportional ownership<br>The corporation is not treated as a vice versa, or interest in the lending entity. The<br>limited partner, however, if the corp

A limited partner's share of an electing property with an activity involving the rental large partnership's taxable income or loss of personal property (except personal from passive activities, including (with and credits

**Grouping of Activities** property; or exploring for or exploiting oil **•** Portfolio income, including interest, and royalties not and gas resources or geothermal deposits. dividends, annuities, and royalties not Generally,

3. The extent of common ownership, together by the partnership or corporation. adjustments allocated to activities other than 4. Geographical location, and **Partial disposition of an activity.** The passive activities. See

**and Deductions**<br>Take into account only passive activity page 5.<br>page 5.

part of a prior year loss deduction, if the investment.<br>deduction for the loss was not treated as a <br>
State, loc deduction for the loss was not treated as a • State, local, and foreign income taxes. Gain recognized in the current year **and state** passive activity deduction.

passive activity deduction. ● Charitable contribution deductions.<br>● Cancellation of debt income to the extent ● Net operating loss deductions, Unrecognized gain as of the beginning<br>that at the time the debt was discharged

- 
- 
- 

Passive activity deductions include all To report a disposition of a former<br>deductions from activities that are passive activity, follow the rules under overall gain or loss.<br>activities for the current tax year and all *Di* activities for the current tax year and all *Dispositions* below.<br>deductions from passive activities that were deductions of the corporation has an overall gain deductions from passive activities that were<br>
disallowed under the PAL rules in prior tax **Dispositions Dispositions Show the disallowed under the PAL rules in prior tax

<b>Dispositions Show the disallowed under th** disallowed under the PAL rules in prior tax **Dispositions Department on the passive activities to report on Form 8810,**<br>
years and carried forward to the current tax **Dispositions properties** include the income, gains, years and carried forward to the current tax<br>year under section 469(b). See Regulations **included by example to the set Than an** losses (including prior year unallowed year under section 469(b). See Regulations **Disposition of Less Than an** section 1.469-1(f)(4).

losses from dispositions of property used in<br>a passive activity at the time of the<br>disposition and losses from a disposition of less than an entire interest in an activity are a passive activity at the time of the<br>disposit less than an entire interest in a passive<br>activity. See *Dispositions*, below, for the **Note.** A disposition of less than enter them on the worksheets or on Form<br>treatment of losses upon certain dispositions substantially treatment of losses upon certain dispositions

• State, local, and foreign income tax example, capitalized interest expense is not limited by the PAL rules by multiplying the<br>
refunds. corporation's overall loss (which does not

produce portfolio income or property held for

- 
- 

pass-through entity that licenses intangible the activity has a net loss for the<br>property.<br>
Passive Activity Deductions, property and losses (including any prior year<br>
Passive Activity Deductions and the applicable workshe

• Dividends-received deductions for passive activity to an unrelated party in a used, but do not enter them c<br>dividends not included in passive activity fully taxable transaction during the tax year, worksheets or on Form fully taxable transaction during the tax year, the losses allocable to the activity for the

refunds. a passive activity deduction. corporation's overall loss (which does not<br>• Any reimbursement of a casualty or theft • Losses from dispositions of property that include losses allowed in prior years) by the • Any reimbursement of a casualty or theft • Losses from dispositions of property that include losses allowed in prior years) by the loss included in income as recovery of all or produce portfolio income or property held f

mail one and properly alcoable under Temporary<br>
Regulations section 1.163-8T to passive<br>
and carryovers.<br>
and carryovers.<br>
and carryovers.<br>
and carryovers.<br>
and carryovers.<br>
and carryovers, the corporation summer for passi

# Activities on page 3) in which the<br>
corporation is treated as having participated<br>
for more than 100 hours during the tax year<br>
but did not materially participate.<br>
• Rental of property when less than 30% of<br>
the unadjuste

subject to depreciation.<br>
■ Passive equity-financed lending activities.<br>
■ Rental of property incidental to a<br>
■ Rental of property incidental to a<br>
development activity.<br>
development activity.<br>
development activity.<br>
The

**Passive Activity Forms** 8810 and the activity for the tax year to see if the corporation has an

section 1.469-1(f)(4). **ENTIRE INTERNATE:** INCREDIBLE 1.1419 ISSES) on Worksheet 1 on page 6. If this is<br>Passive activity deductions include<br>losses from the corporation's only passive activity or a<br>losses from dispositions

of an entire interest in an activity. trigger the allowance of prior year unallowed<br>
Passive activity deductions do not losses.<br>
include the following.<br> **Disposition of an Entire Interest** deductions, and losses (including include the following.<br>
• Deductions for expenses (other than **Disposition of an Entire Interest** vear unallowed losses) from the activity,<br>
interest expense) that are clearly and lift the corporation disposed of its entir directly allocable to portfolio income.<br>
• Dividends-received deductions for passive activity to an unrelated party in a used, but do not enter them on the

gross income.<br>
• Interest expense, other than interest<br>
• Interest expense, other than interest<br>
• Interest expense, other than interest<br>
• Interest expense, other than interest<br>
• Expense properly allocable under<br>
• Expen

completing Part I of Form 8810.

Use Worksheet 1 to figure the total current year income, gains, deductions, and losses for each passive activity.

**Lines 1 through 4.** Enter on these lines the gross receipts and other income from passive activities and passive activity gains reported on Form 4797 and Schedule D (Form 1120). **Line 5.** Enter total income on this line and in column (a) of Worksheet 2.

**Lines 6a through 6l.** Enter passive activity deductions. **5. Total income.** Add lines 1

Lines 8 and 9. Enter PALs reported on Schedule D (Form 1120) and Form 4797. **Line 10.** Enter total deductions and losses on this line and in column (b) of Worksheet 2. Gross receipts, gains from the sale of business assets, capital gains, and other passive income should also be entered on the forms and schedules normally used. Allowable passive activity deductions and losses are entered on the forms and schedules after Form 8810 is completed and the deductions and losses are allocated to the activities.

## **Worksheet 2**

**Columns (a) and (b).** Enter in column (a) the total income for the current year shown on line 5 in Worksheet 1. Enter in column (b) the total deductions and losses shown on line 10 in

Worksheet 1.<br>**Column (c).** Enter the prior year unallowed losses that can be found in Worksheet 4, column (c) of the 2006 Form 8810 instructions. **Totals.** The total from columns (a), (b), and (c) of Worksheet 2 are entered on lines 1a, 1b, and 1c of Form 8810.

**Columns (d) and (e).** Combine income,<br>deductions, and losses in columns (a) through<br>(c) for each activity. Enter any overall gain in column (d) or any overall loss in column (e). Do<br>not enter the amounts in columns (d) and (e)<br>on Form 8810. These amounts will be used when Form 8810 is completed to figure the loss allowed for the current year.

**Specific Instructions Worksheet 1—Computation of Income, Gains, Deductions, and Losses for Worksheet 2 Note.** Complete Worksheets 1 and 2 before

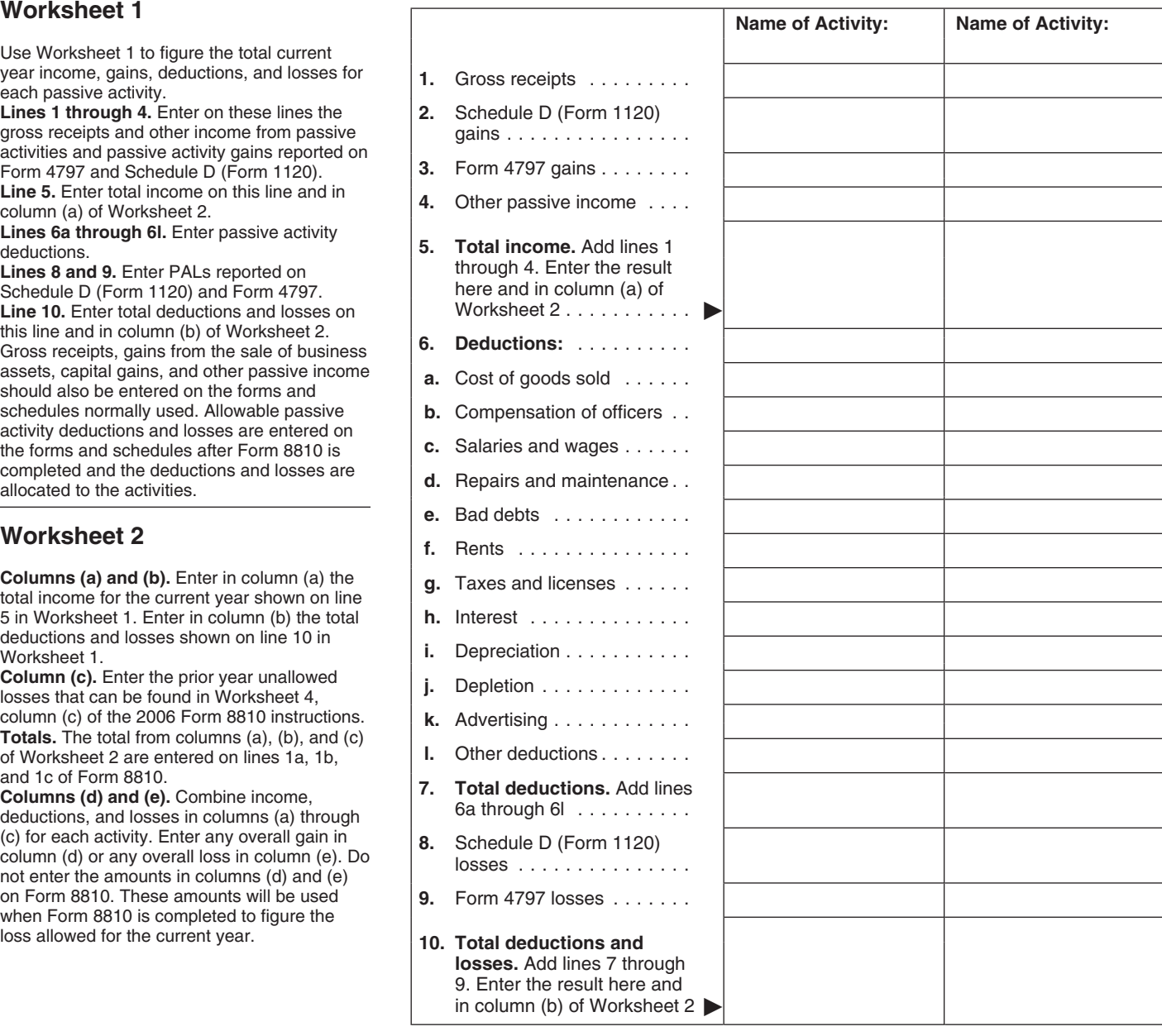

## **Worksheet 2 for Form 8810, Lines 1a, 1b, and 1c**

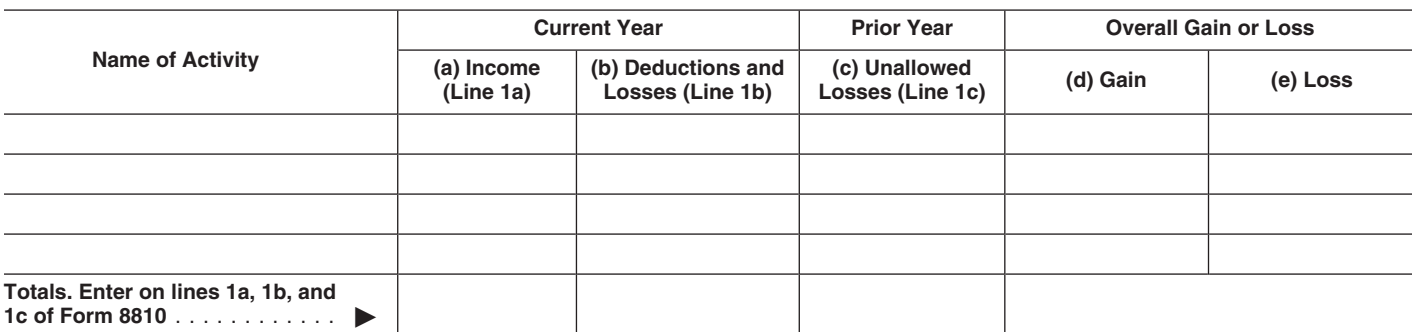

entered on line 1c. Enter the deductions on *Income* on page 4.<br>
the appropriate lines of Form 1120, U.S. • Deductions attributable to portfolio income<br>
Corporation Income Tax Return, and any described in Temporary Regulat losses from Form 4797 or Schedule D 1.469-2T(d)(2)(i), (ii), and (iv). Columns (d) and (e) of Worksheet 2, on<br>(Form 1120) on that form or schedule, if **•** Interest expense allocated under page 6, show whether an activity h (Form 1120) on that form or schedule, if  $\bullet$  Interest expense allocated under page 6, show whether annicable including any prior year **Temporary Regulations section 1.163-8T** to overall gain or loss.

the prior year unallowed losses on the properties treated under Regulations section<br>appropriate line along with any current year 1.469-2(c)(6) as not from a passive activity. *Worksheet 2, column (e).* A<br>deduction or los

Example. The corporation had \$1,000 personal property described in Temporary (b).<br>
of deductions for current year repairs and Regulations section 1.469-1T(e)(6), but only **Worksheet 3.** Use Worksheet 3, below,<br>
maintenance prior year unallowed repairs and<br>maintenance. Enter \$1,500 as the deduction the activity for the tax year. Insistent of the companite of the companite of the companite of the companite of the companite of the companite of maintenance. Enter \$1,500 as the deduction if the corporation disposed of its entire on page 8. Use Worksheet 4 to figure the allowed deductions and hosses to report on page 8. Use Worksheet 4 to figure the form epairs and

described in Temporary Regulations section **LOSSES AIIOWED**<br>1.469-2T(d)(2)(i), (ii), and (iv). **Columns (d)** and (e) of Worksheet 2, on

deduction or loss from that line.<br> **Example.** The corporation had \$1,000 ersonal property described in Temporary (e).<br> **Example.** The corporation had \$1,000 personal property described in Temporary (e).

**Part I. 2007**<br> **Part I. 2007**<br> **Corporations**<br>
Closely held corporations can offset the extent it exceeds overall gain from all other<br>
passive activities (the gain, if any, shown on

**(PAL)**<br>
loss, if any, on line 1d with net active<br>
income. Net active income is the<br>
corporation's taxable income for the tax<br>
year, determined without regard to the<br>
If line 1d of Form 8810).<br>
If there is an overall loss

applicable, including any prior year Temporary Regulations section 1.163-8T to overall gain or loss.<br>
unallowed losses that are properly entered of Temporary Regulations section<br>
on those forms.<br>
If the prior year unallow

## **Worksheet 3**

**Overall loss in column (e).** If the corporation has activities in Worksheet 2 with an overall loss in column (e), use Worksheet 3 to figure the unallowed deductions and losses for each activity.

**Overall gain in column (d).** If any of the activities in Worksheet 2 had an overall gain in column (d), all of the deductions and losses (including prior year unallowed losses) for that activity are allowed in full. Enter the deductions on the appropriate line of Form 1120 and enter any losses on Form 4797 or Schedule D (Form 1120), if applicable.

**Prior year unallowed losses from 2006.** If there were prior year unallowed losses from 2006, include the prior year unallowed losses on the appropriate line along with any current year deduction or loss for that line. See the example in the instructions for lines 1d and 3 above. Prior year unallowed losses from Form 4797 and Schedule D (Form 1120) should have been kept separate in 2006, and should be identified as "prior year unallowed losses" on Form 4797 and Schedule D (Form 1120).

**Column (a).** Enter the loss from column (e) of Worksheet 2.

**Column (b).** Divide each of the individual losses in column (a) by the total of all the losses in column (a) and enter the ratio for each of the activities in column (b). The total of all the ratios should equal 1.00.

**Column (c).** Multiply the unallowed loss from line 3 of Form 8810 by each of the ratios in column (b) and enter the results in column (c).

**Worksheet 4.** Use Worksheet 4 to figure the allowed deductions and losses.

## **Worksheet 3–Allocation of Unallowed Deductions and Losses**

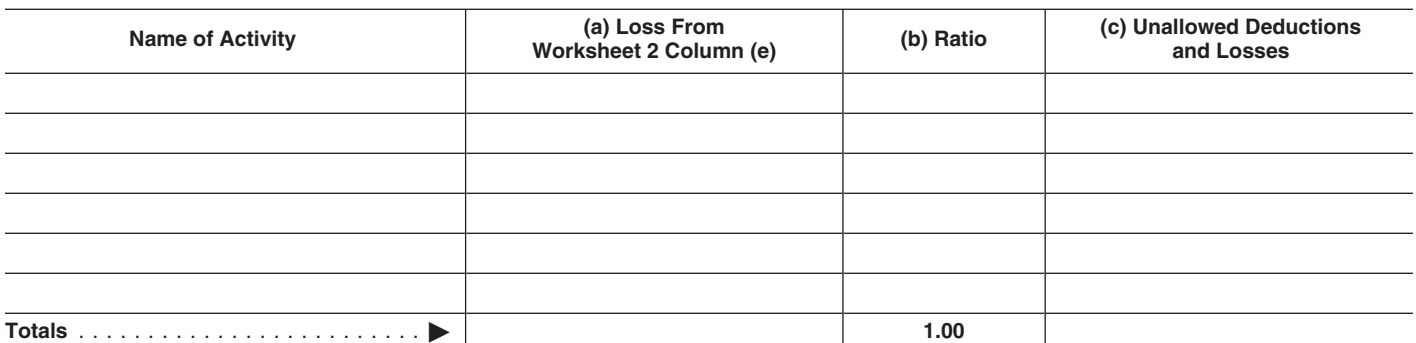

1120) or Form 4797 form or schedule, skip the following example  $1120$  or Form  $\epsilon$  and complete Worksheet. and complete Worksheet 4.

If the unallowed loss is from losses reported on more than one form or schedule, allocate the unallowed loss from<br>column (c) of Worksheet 3 among the net losses as follows.

**Example.** The corporation has one passive activity. The activity has an unallowed loss of \$18,000 in column (c) of Worksheet 3 and the following net losses and net gain.

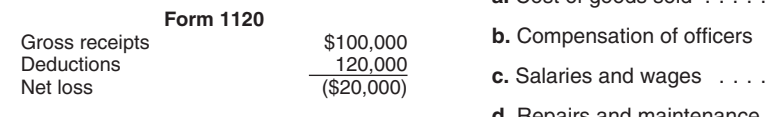

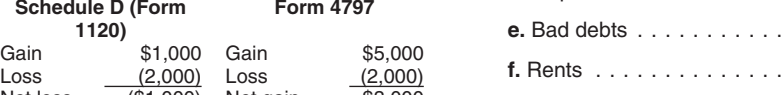

Net loss (\$1,000) Net gain \$3,000<br>Add the net losses of \$20,000 and \$1,000, for a total of \$21,000. Divide the net loss reported on each form by the total of the net losses, and multiply the result by the unallowed loss of \$18,000, as shown below.

**Form 1120:**  $\frac{$20,000}{$21,000} \times $18,000 = $17,143$ 

**2.** On Form 4797, report the \$2,000 loss<br>and the \$5,000 gain. On Worksheet 4, enter<br>the \$17.143 of unallowed deductions allocated to Form 1120 in column (c) on the line for total Form 1120 deductions. Enter the \$857 of unallowed Schedule D (Form<br>1120) losses in column (c) of line 2. Use<br>Worksheet 4 to allocate the \$17,143 to the Form 1120 deductions and show the allowed and unallowed Schedule D (Form 1120) loss.

**Line 1, column (a).** Enter the current year deductions for each Form 1120 expense (lines 6a through 6l of Worksheet 1) plus any prior year unallowed Form 1120 deduction for that activity. For example, if<br>line 6i of Worksheet 1 shows current year depreciation for the activity of \$2,200, and the activity had prior year unallowed<br>depreciation of \$1,200, enter \$3,400 on line 1i, column (a), of Worksheet 4.

**Line 2, column (a).** Enter any Schedule D **(Form 1120)** losses from line 8 of Worksheet 1 plus any prior year unallowed Schedule D<br>(Form 1120) losses for that activity.

losses from line 9 of Worksheet 1 plus any **l.** Other deductions ....... prior year unallowed Form 4797 losses for that activity.

**Line 1, column (b).** Divide each of the individual Form 1120 deductions shown in column (a) by the total of all of the Form<br>1120 deductions in column (a) and enter the ratio for each of the deductions in column (b). The total of the ratios must equal 1.00.

**Worksheet 4 Column (c).** Allocate the portion of the loss **Column (d).** Subtract column (c) from column (a) and enter the results in this **Worksheet 3.** Column (c), among the column (a) and enter the results in this in Worksheet 3, column (c), among the column (a) and enter the results in this<br>Form 1120 deductions by multiplying the column. Enter the deductions allowed for Use Worksheet 4 to allocate the unallowed Form 1120 deductions by multiplying the deductions and losses for each activity unallowed loss attributable to the total Form among Form 1120 deductions and any 1120 deductions by each of the ratios in and enter the allowed Schedule D (Form losses to be reported on Form 4797 and column (b). Enter the portion of the 1120) and Form 4797 losses on t unallowed loss in Worksheet 3, column (c)<br>that is attributable to a Schedule D (Form If the unallowed loss is reported on one that is attributable to a Schedule D (Form<br>m or schedule skin the following example 1120) or Form 4797 loss in column (c) of

deductions and losses for each activity unallowed loss attributable to the total Form Form 1120 on the proper lines of Form 1120 among Form 1120 deductions and any 1120 deductions by each of the ratios in and enter the all losses to be reported on Form 4797 and column (b). Enter the portion of the 1120) and Form 4797 losses on that form or<br>Schedule D (Form 1120). Schedule D (Form 1120).

## **Worksheet 4-Allowed Deductions and Losses**

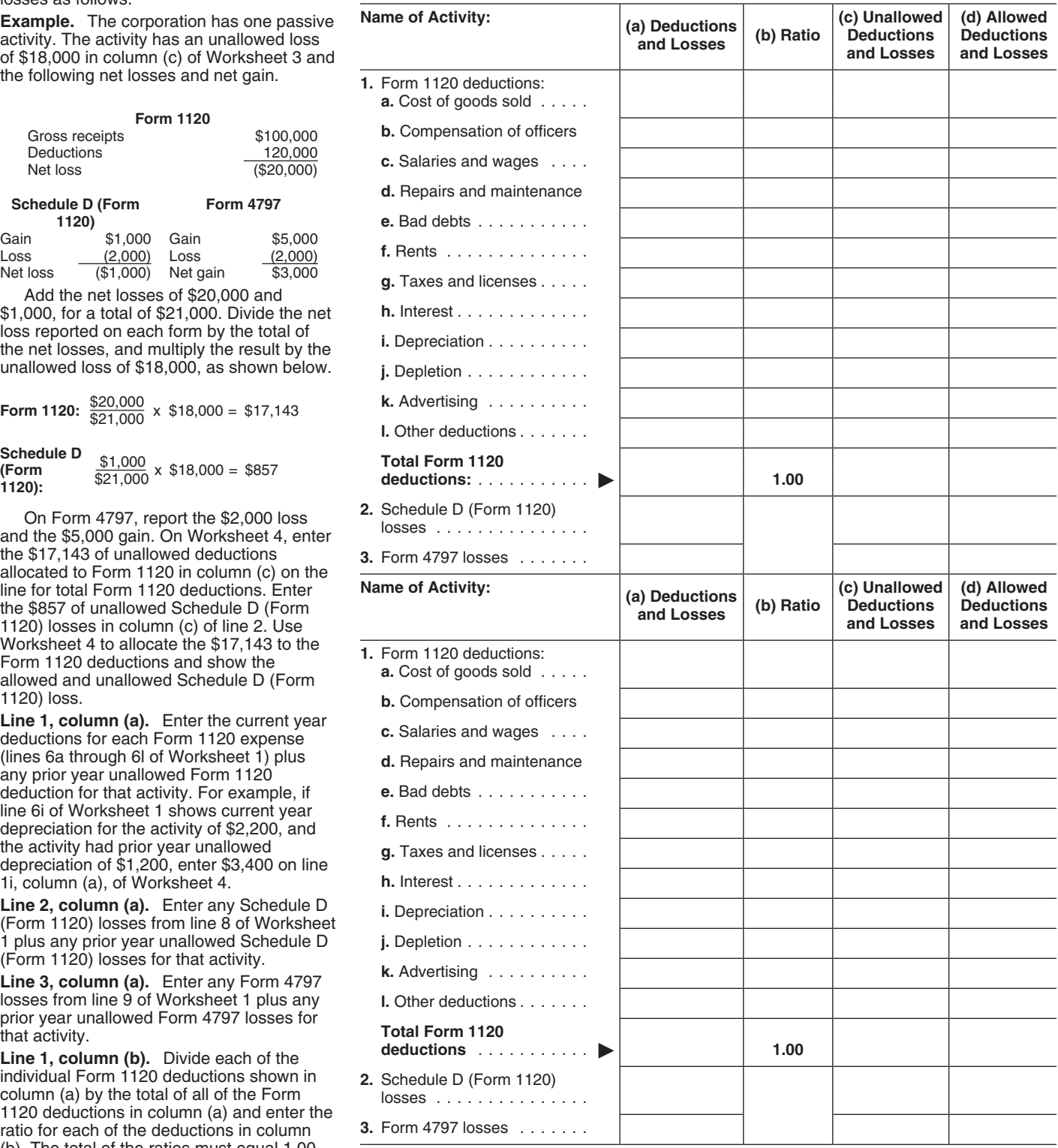

market in the interest. An interest is treated<br>as readily tradable if the interest is regularly<br>asses on the forms and schedules normally<br>duoted by persons, such as brokers or<br>dealers, who are making a market in the<br>intere

market exists where prospective buyers and<br>
sellers have the opportunity to buy, sell, or<br>
exchange interests in a timeframe and with<br>
the regularity and continuity that the<br>
existence of a market maker would provide. The

Losses from passive activities the Use Worksheet 5 below to figure the the worksheet.<br>
corporation holds through a PTP generally amounts to enter on lines 5a and 5b of Form **Form 8846, Credit for Employer Social**<br>
can be u

include any income, gains, deductions, or

**Publicly Traded Publicly Traded** Battle in Basive activities on Form welfare-to-work credit and the disabled 8810. Instead, use the following rules to access credit on separate lines in column **Partnershins (PTPs)** figu **Partnerships (PTPs)** figure and report income, gains, deductions,<br>A PTP is a partnership whose interests are through and  $\frac{PTP}{PTP}$  that the corporation

Form 5735, American Samoa Economic<br>
A PTP is a partnership whose interests are<br>
traded on an established securities market<br>
or are readily traded by tanking the computation<br>
or are readily traded by a secondary<br>
or are rea

A secondary market generally exists portion (total income in excess of total **Form 6478, Credit for Alcohol Used as**<br>where a person stands ready to make a deductions and losses) is nonpassive **Fuel.** Enter the credits from

secondary market exists where there is no<br>identifiable market maker, but holders of<br>interests have a readily available, regular,<br>and ongoing opportunity to sell or exchange<br>interests through a public means of<br>obtaining or

than one activity, separate the credits by<br>the corporation disposes of its entire interest in<br>that PTP.<br>The corporation disposes of its entire interest in<br>that PTP.<br>In tiguring entries in the<br>column (a) of Worksheet 5. If **PAL rules for partners in PTPs.** Do not passive activity and a disabled access credit credits from column (c) of Worksheet 6 in include any income, gains, deductions, or from a different passive activity. Enter the the 20

obtaining or providing information on offers the extent of income on the form or<br>to buy, sell, or exchange interests. Similarly, schedule normally used. **Credit.** Enter the credits from Section B of<br>market exists where pro

**Special Instructions for PTPs** activities for the current year and the **Renewal Community Employment Credit.**<br>
Section 469(k) provides that the PAL forward. **Enter the credits from line 5 of Form 8844 in**<br>
column (a) of W Section 469(k) provides that the PAL forward.<br>
limitations must be applied separately to example the credits are from more than one activity, separate the limitations must be applied separately to *Worksheet* 5 from more than one activity, separate the items from each PTP. ms from each PTP. **Worksheet 5** credits by activity before making entries in<br>Losses from passive activities the Use Worksheet 5 below to figure the <sup>the worksheet.</sup>

from passive activities of the same PTP.<br>
Any unallowed loss from a PTP passive<br>
activity is carried forward and allowed in a<br>
tax year when the corporation has passive<br>
tax year when the corporation has passive<br>
forms.<br>
T

## **Worksheet 5—For Form 8810, Lines 5a and 5b**

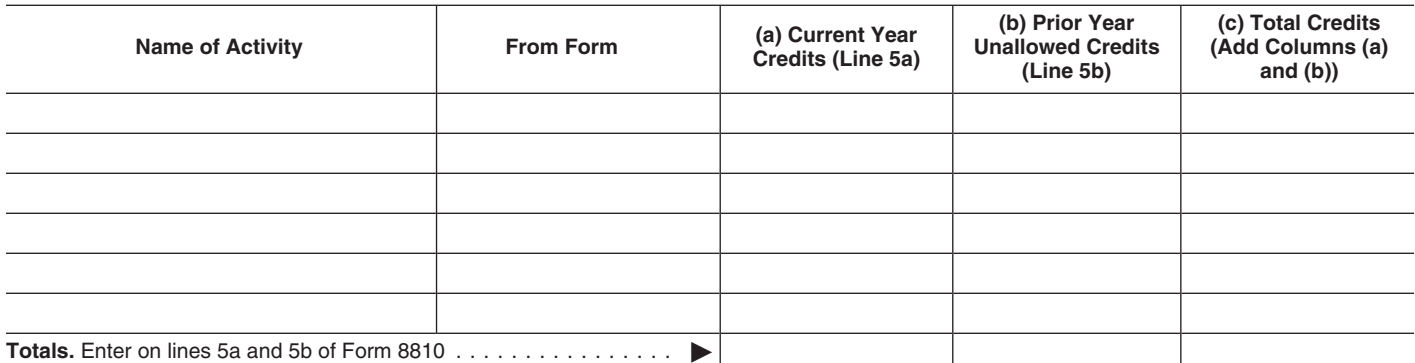

production credit allowed from column (d) of If any of the following apply, enter -0- on line **Part I. Tax Attributable to Net Passive** Worksheet 6. 7 and do not complete Part I or Part II of the **Income**

Comporation with net passive income on line<br>
1d of Form 8810 and the corporation has an<br>
overall loss from the entire disposition of a<br>
passive activity that is equal to or greater<br> **E.** Tax attributable to line D amount a

corporation with a loss or zero on line 1d of **F. Tax attributable to net passive income.** Form 8810 and that amount is equal to or Subtract line E from line A. Closely held **Credits From PTPs**<br>greater than the net active income on line 2 corporations that do not have net active A credit from a passive act

overall loss from an entire disposition that is **Income** Do not enter credits from PTPs on Form<br>equal to or greater than the net income on  $\frac{1}{2}$ 

**Computation for Line 7, Part I.** This part before credits from Form 1120 (Schedule is used by personal service corporations of the distribution of the distribution of the distribution of the service corporations of the di

and closely held corporations with net<br>
and closely held corporations with net<br>
and closely held corporations with net<br>
and closely held corporations with net<br>
and D. Net assive income or bass. See<br>
is used by closely held income, complete Part I and Part II and<br>enter the amount from line Q on line 7 of<br>Eorm 8810<br>Form 8810

**O.** Enter the corporation's nonpassive **Note.** When using taxable income in the credits without regard to the tax liability computation for line 7, it is not necessary to limitations ................... refigure items based on taxable income, **P.** Tax attributable to net active income. **Part III. Election To** such as the contributions deduction, Subtract line O from line N ......... such as the contributions deduction,<br>dividends-received deduction, and the net **Q. Tax attributable to net passive income Increase Basis of Credit**<br>operating loss deduction. **and the net <b>Q.** Tax attributable to net pass

Use the applicable tax rates in section 11 when figuring the tax attributable amounts.<br>Also, see how to figure tax in the **Line Departing Allowed Credits on** Check the

a passive activity, the amount to enter on credit allowed from column (d) of  $\alpha$  of  $\alpha$  of  $\alpha$ line C is the net income from line 1d 6.<br>
The election is available for a fully reduced by the overall loss, but not below the contract of the state of the state of the state of the state of the state of the state of the s zero. If the result is zero, skip the rest of the **Form 5735.** Enter on line 12 of Form 5735 activity for which a basis adjustment v<br>Part I computation. and a basis a result of placing in service

If the corporation has one type of credit, the the passive activity credit for alcohol used credit that can then be applied again<br>amount on line 9 is the credit allowed for the as fuel allowed from column (d) of reduced b year. See *Reporting Allowed Credits on Tax*<br>Return below.

unallowed credit and the activity to which it<br>belongs to figure the credit allowed next<br>**Form 8835.** Enter in Section B of Form year. The passive activity renewable passive activity renewable passive activity renewable

- 
- 
- 
- 
- 
- 

- 
- 
- 
- 
- 
- 
- 
- 
- 
- 
- and net active income. Add lines F and **Property**<br>P. Enter the result here and on line 7 of **Property**

line 1d of Form 8810. If the corporation has **Form 3800.** Enter on line 5 of Form 3800 former passive activity by the unallowed<br>an overall loss from the entire disposition of the total passive activity general business cre the total passive activity general business<br>credit allowed from column (d) of Worksheet

any allowed American Samoa economic ande as a result of placing in service<br>development credit. To the left of the entry, a property for which a credit was taken. The

**Form 8834.** Enter on line 4 of Form 8834 No basis adjustment can be elected on a<br>Use Worksheet 6 on page 11 to figure the passive activity qualified electric vehicle partial disposition of the corporation's Use Worksheet 6 on page 11 to figure the passive activity qualified electric vehicle partial disposition of the corporation'<br>how much of the credit on line 9 is allowed credit allowed from column (d) of Worksheet interest how much of the credit on line 9 is allowed credit allowed from column (d) of Worksheet for each activity. Keep a record of the  $6.$ 

**Line 7 Computation for Line 7** electricity, refined coal, and Indian coal<br>Line of the following contract of the following contract of the following contract of the following contract of the **Following** contract of the

Computation for Line 7 below.<br>
■ The corporation is a personal service<br>
corporation with a loss or zero on line 1d of<br>
■ Exable income form Torm 1120<br>
Taxable income form Torm 1120<br>
■ The corporation is a personal service

greater than the net active income on line 2<br>
of Form 8810.<br>
■ The corporation is a closely held<br>
of Form 8810.<br>
■ The corporation is a closely held<br>
of Form 8810 a PTP is allowed to the extent of the tax<br>
orporation with

equal to or greater than the net income on **6.** Enter amount from line E if Part I is **Salue** of the worksheets. Instead, use the completed. Otherwise, enter income tax **Computation for I ine 7. Part I.** This part **Computa** 

Form 8810.<br> **N.** Subtract line M from line G. If zero or and keep a record of the unallowed credits<br> **Note** When using taxable income in the **O.** Enter the corporation's nonpassive<br> **Note** When using taxable income in the

Also, see how to figure tax in the<br>instructions for the tax return filed.<br> **Exercise 10** Check the box on this line if the corporation<br> **EXECULTE CONSERVING TAX RETURE CONSERVING TAX RETURE CONSERVING TAX RETURE CONSERVING** 

taxable disposition of an entire interest in an<br>Form 5735. Enter on line 12 of Form 5735 activity for which a basis adjustment was Line J. If the corporation has net passive<br>income, enter the amount from line C on this<br>line. If the corporation has a net loss from<br>line C on this<br>line. If the corporation has a net loss from<br>line 1 d of Form 8810, enter been allowed because of the passive credit **Line 9 Form 6478.** Enter on line 9 of Form 6478 limitations. The amount of the unallowed<br>If the corporation has one time of credit, the the passive activity credit for alcohol used credit that can then be applied agains

> disposition is not fully taxable. The amount<br>of any unallowed credit, however, remains available to offset the tax attributable to net passive and net active income.

## **Worksheet 6**

Use Worksheet 6 to allocate the allowed and unallowed credits for each activity.

**Column (a).** Enter the total credits from column (c) of Worksheet 5.

**Column (b).** Divide each of the credits in column (a) by the total of all credits in column (a). The total of the ratios should equal 1.00.

**Column (c).** Multiply line 8 of Form 8810 by the ratios in column (b) and enter the results in column (c). These are the unallowed credits for 2007. Keep a record of these amounts, so the credits can be carried to the next year.

**Column (d).** Subtract column (c) from column (a). These are the allowed credits for 2007. The amounts in this column should be reported on the forms normally used. See *Reporting Allowed Credits on Tax Return* on page 10.

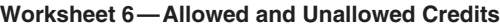

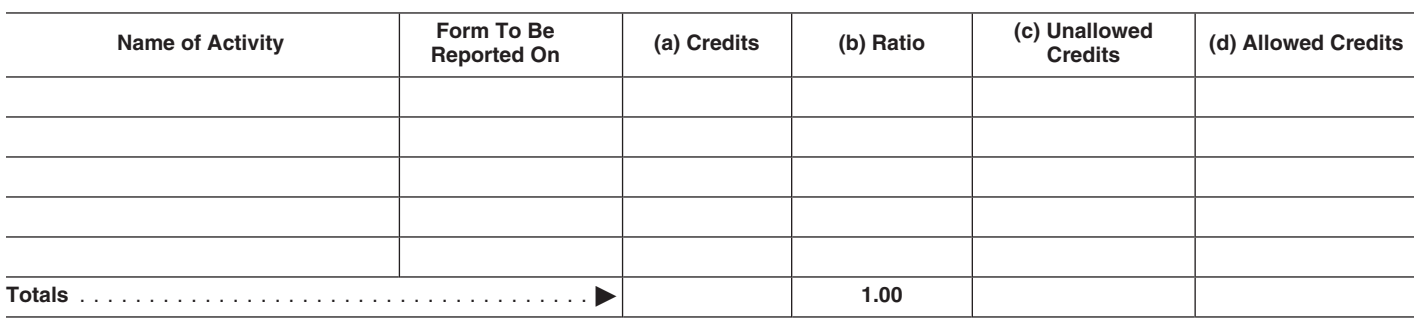

Paperwork Reduction Act Notice. We ask for the information on this form to carry out the Internal Revenue laws of the United States. You are required to give us the information. We need it to ensure that you are complying with these laws and to allow us to figure and collect the right amount of tax.

You are not required to provide the information requested on a form that is subject to the Paperwork Reduction Act unless the form displays a valid OMB control number. Books or records relating to a form or its instructions must be retained as long as their contents may become material in the administration of any Internal Revenue law. Generally, tax returns and return information are confidential, as required by section 6103.

The time needed to complete and file this form will vary depending on individual circumstances. The estimated average time is:

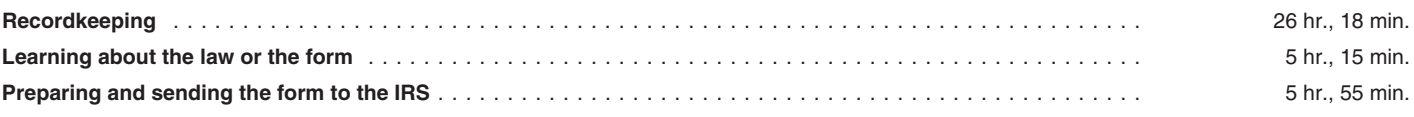

If you have comments concerning the accuracy of these time estimates or suggestions for making this form simpler, we would be happy to hear from you. See the instructions for the tax return with which this form is filed.